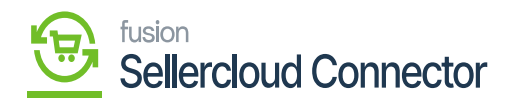

## **Enable Features**  $\pmb{\times}$

In Enable Features, you may control the features you want to sync on the Enable Features screen.

You can make use of these Enable Features. If you want to customize the products without sync their vendor listings,

You can disable the functional list, since the template syncs with it, no data related to it will be sent from Acumatica to SellerCloud Connector.

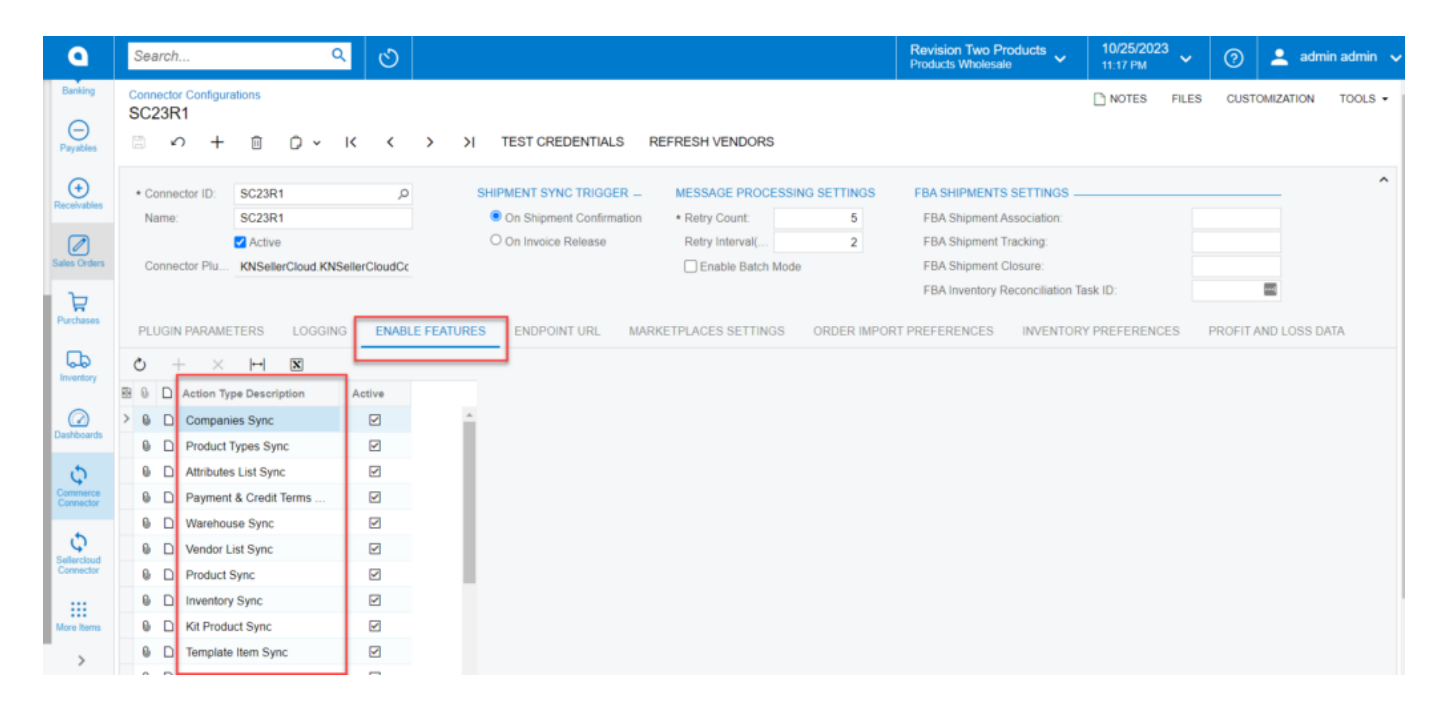

## Enable Features with sync

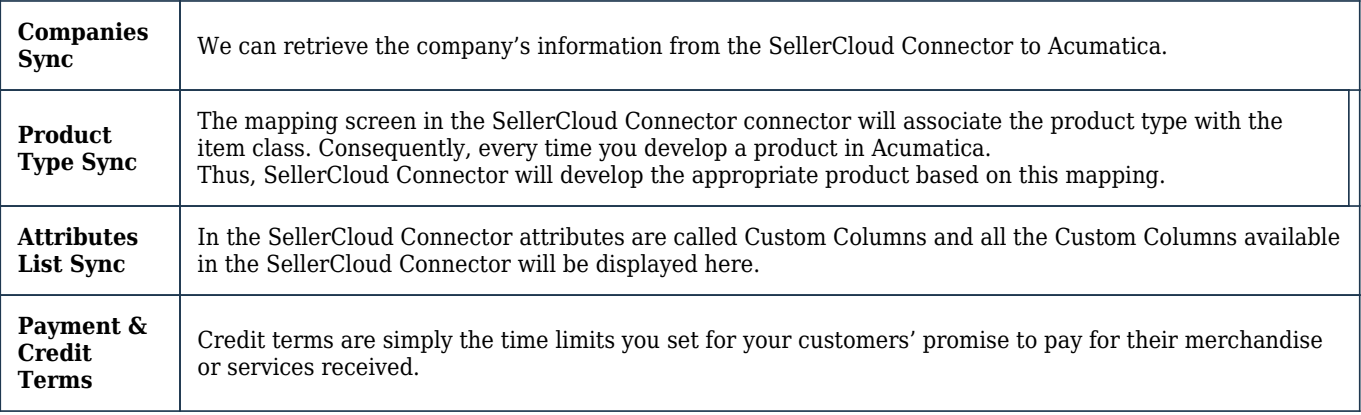

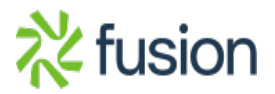

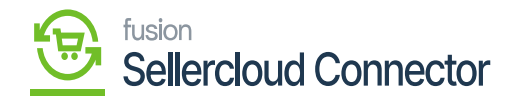

Г

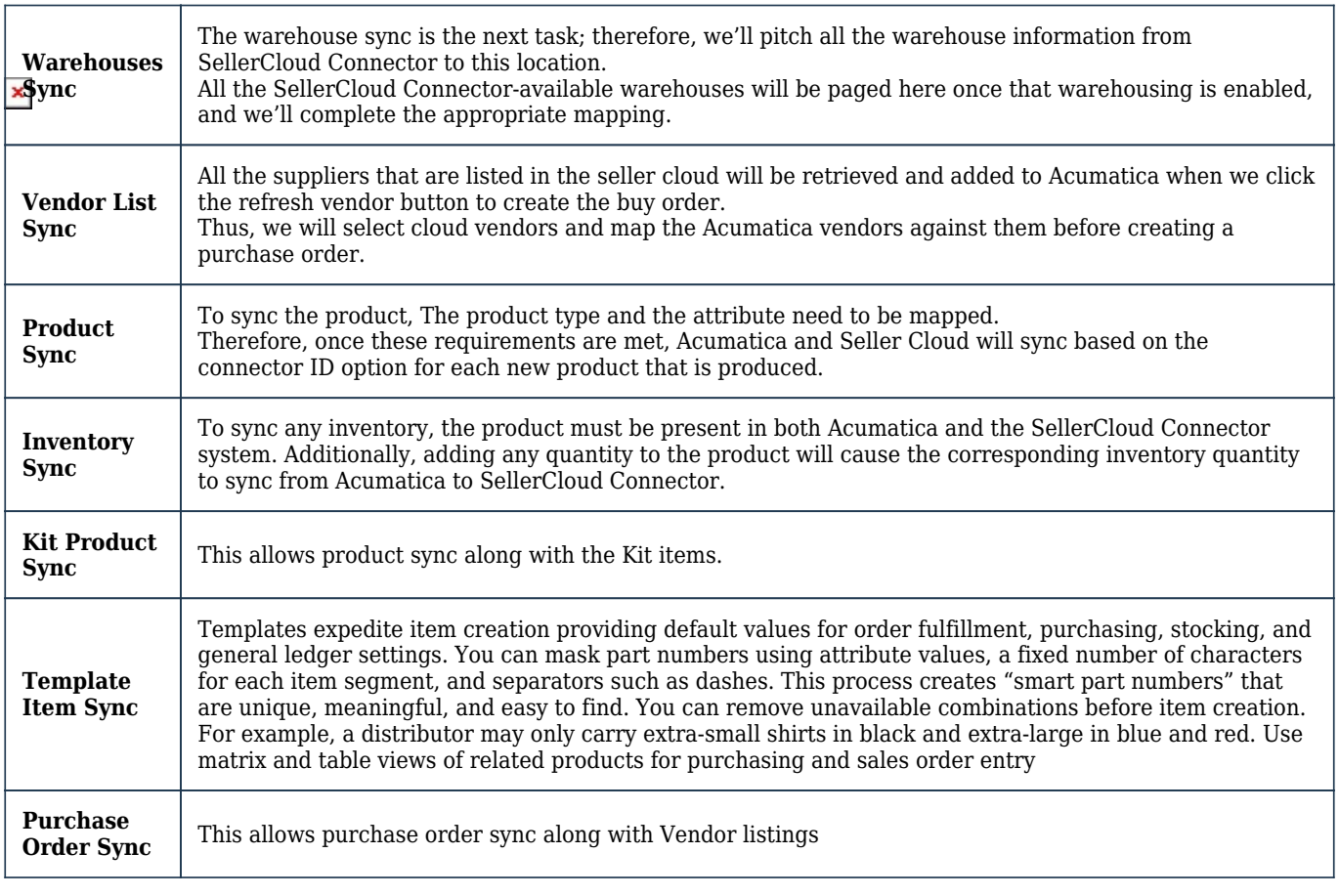

٦

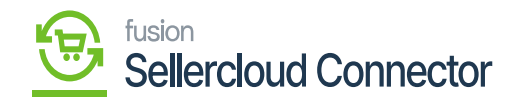

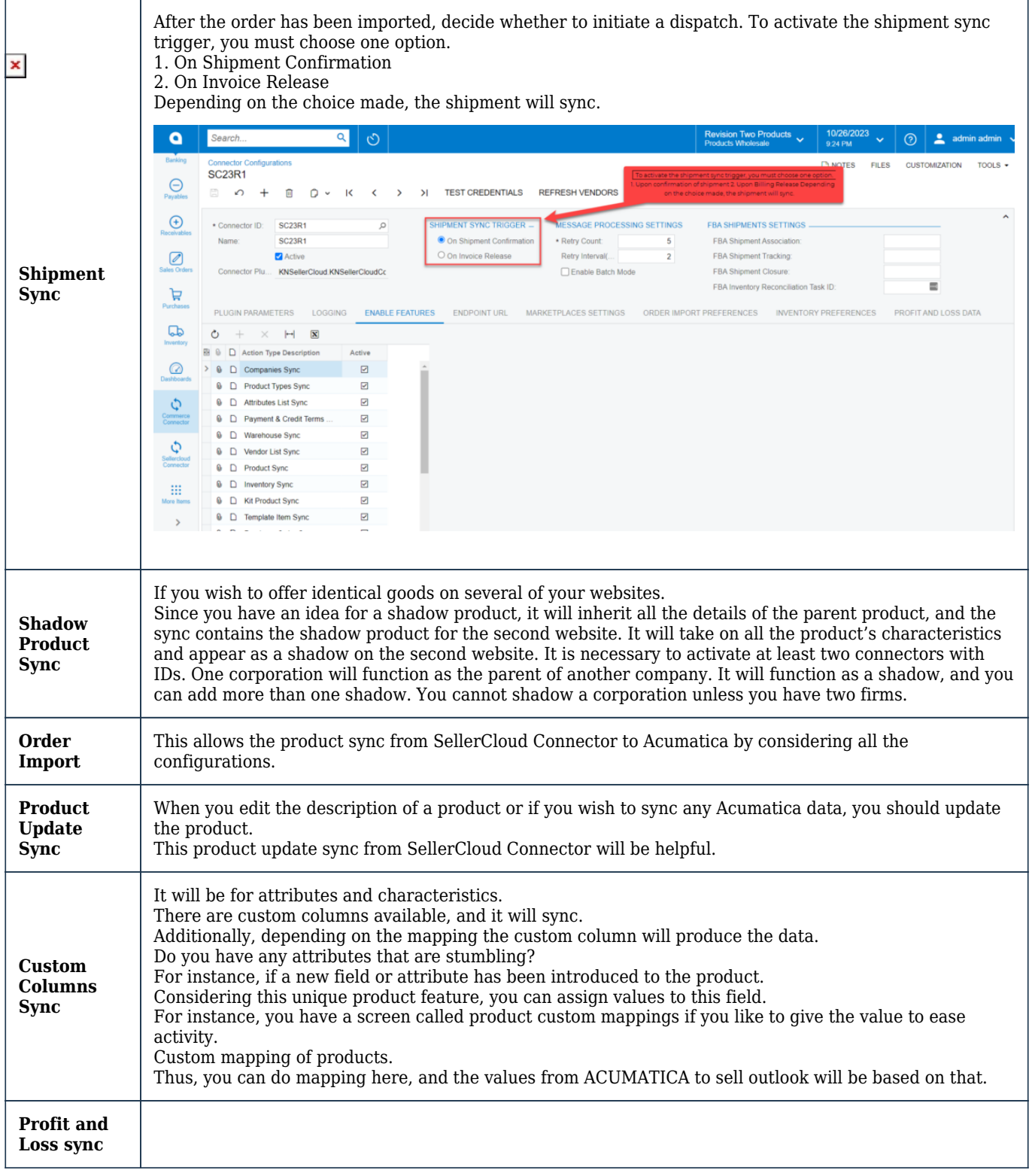

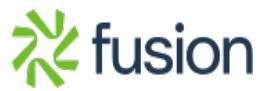

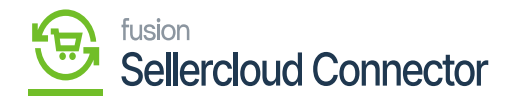

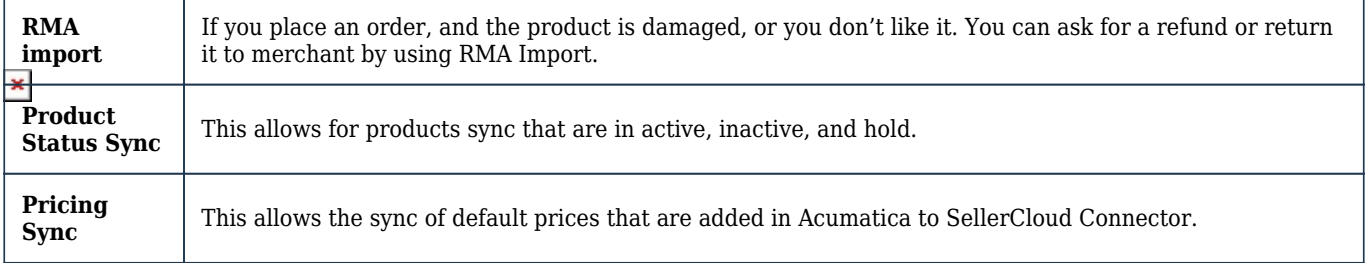

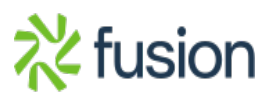